## **Hibiya-EDIシステム利用申込書**

【新規(ID追加含む)】

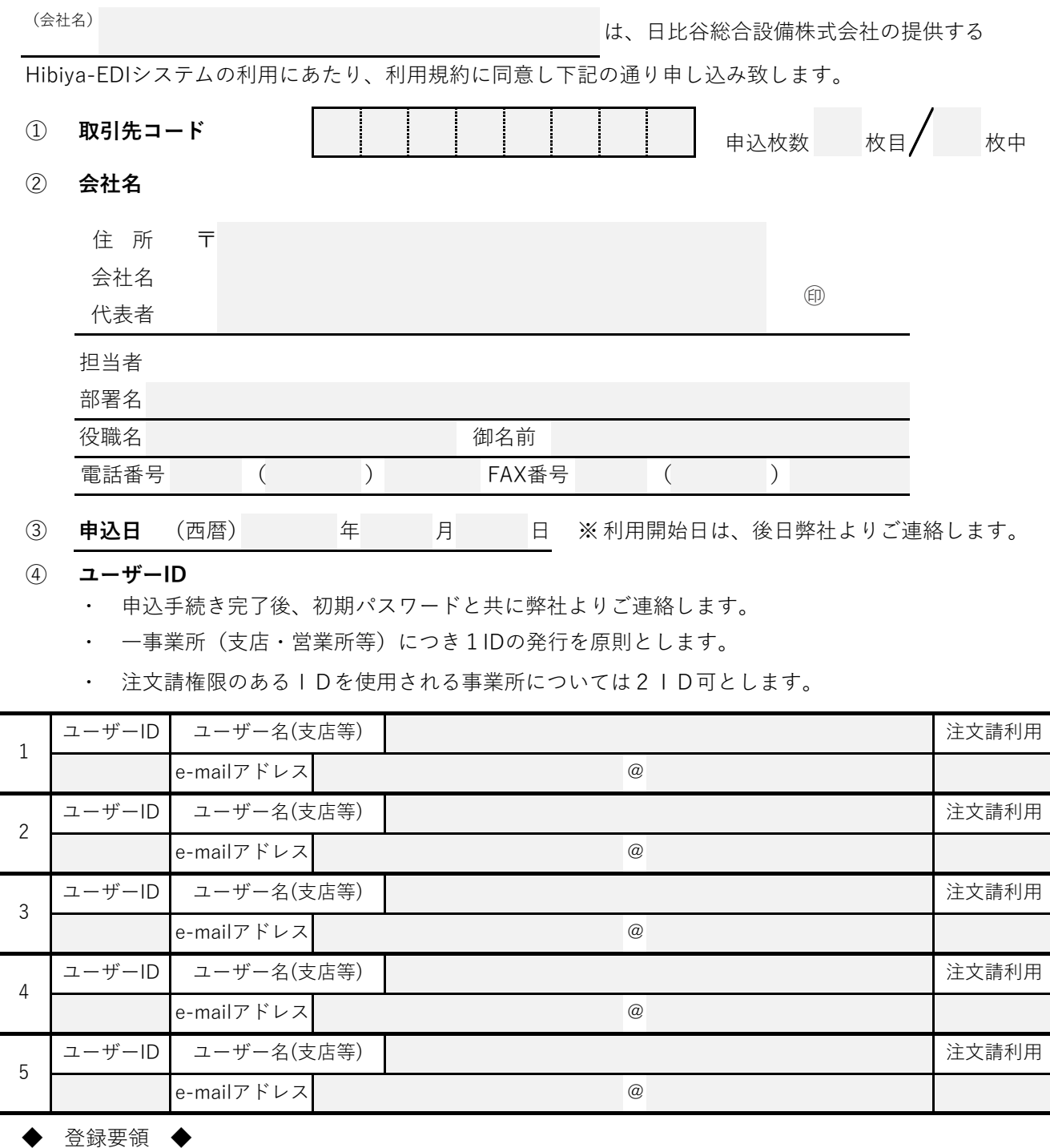

【イ】 注文請権限を付与するユーザーには、注文請利用欄に"〇"を付けてください。

【ロ】 システム使用時には取引先コード・ユーザーID・パスワードで認識されます。

【ハ】 ユーザーIDを追加する場合、お申込み前に追加できるID数を下記お問合せ先へご確認ください。

【二】 1回のユーザーID申込数が5件を超える場合は、必要枚数を提出してください。

. . . . 【お問合せ先】

ご質問等ある場合は、管轄店の弊社購買部(調達部)へご連絡ください。

\_ \_ \_ \_ \_ \_ \_ \_ \_ \_ \_ \_ \_

【Hibiya-EDIシステム利用申込書送付先】

管轄店の弊社購買部(調達部)

## <sup>(会社名)</sup>テストA社 <sub>----</sub>- 会社名を記入してください。 | は、日比谷総 ・コードが複数あるお取引先は、 Hibiva-EDIシステムの利用にあたり、利用規約に同意し下記の通り申し込 **Hibiya-EDIシステム利用申込書** 【新規(ID追加含む)】 (<sup>会社名)</sup> テストA社 ① **取引先コード 0 0 2 0 2** ② **会社名** 住 所 **〒111-1111 東京都品川区品** 会社名 **テストA社** ㊞ 代表者 **代表取締役 日比 弥太郎** 担当者 部署名  **管理部門** 役職名 **主任 きょうしょう エンス 御名前 日比 谷子**  $\begin{bmatrix} 1 & 4 & 8 \\ 1 & 6 & 1 \end{bmatrix}$  ては、未記入で可です。 電話番号 **03 ( 9999 ) 9999** FAX番号 **03 ( 9999 ) 9998** ③ **申込日** (西暦) **20××** 年 **×** 月 **××** 日 ※ 利用開始日は、後日弊社よりご連絡します。 e-mailアドレス **tokyo** @ **test-a.co.jp 〇** ④ **ユーザーID** ・ 申込手続き完了後、初期パスワードと共に弊社よりご連絡します。 ・ 一事業所(支店・営業所等)につき1IDの発行を原則とします。 ・ 注文請権限のあるIDを使用される事業所については2ID可とします。 1 **ユーザーID | ユーザー名(支店等) | 東京支店** オンプレント インプレー スペント スペント 注文請利用 3 ユーザー名(支店 e-mailアドレス │ ・事業所名(○○支店等)、部署(総務等)等、担当者が変わって 2 申込時は空欄とな ユーザーID ユーザー名(支店等) **関西支店** 注文請利用 e-mailアドレス **kansai** @ **test-a.co.jp** 4 ユーザーID | ユーザー名(支店) も使用できる名称でお願いします。 せいしん しゅうしょう しゅうしょう e-mailアドレス | また、未記入の場合には会社名での登録となります。 @ てご使用される事業所においては2ID可とします。 ◆ 登録要領 ◆ 5 ユーザーID コーザー名(支r ・原則、<u>一事業所につき1IDとしますが、注文請権限と請求権限を分け</u> 月 e-mailアドレス 会社名を記入してください。 ・取引先コードごとに提出が必 要です。 コード別に提出して下さい。 ・新規に取引する取引先につい 代 表 取 締 役 の 印  $\overline{\phantom{a}}$ 住所・会社名・代表者はゴム印で構いません。 押印は会社の印鑑でお願いします。 お申込担当者の情報を記入してください。 ります。 ・ユーザー名は、個人名での登録は出来ません。 ・メールアドレスはログイン後個人設定画面より変更できます。 ・注文請を利用する ユーザーには"〇"を 入れてくだ

【イ】 注文請権限を付与するユーザーには、注文請利用欄に"〇"を付けてください。

【ロ】 システム使用時には取引先コード・ユーザーID・パスワードで認識されます。

【ハ】 ユーザーIDを追加する場合、お申込み前に追加できるID数を下記お問合せ先へご確認ください。

【二】 1回のユーザーID申込数が5件を超える場合は、必要枚数を提出してください。

【お問合せ先】

ご質問等ある場合は、管轄店の弊社購買部(調達部)へご連絡ください。

【Hibiya-EDIシステム利用申込書送付先】

管轄店の弊社購買部(調達部)